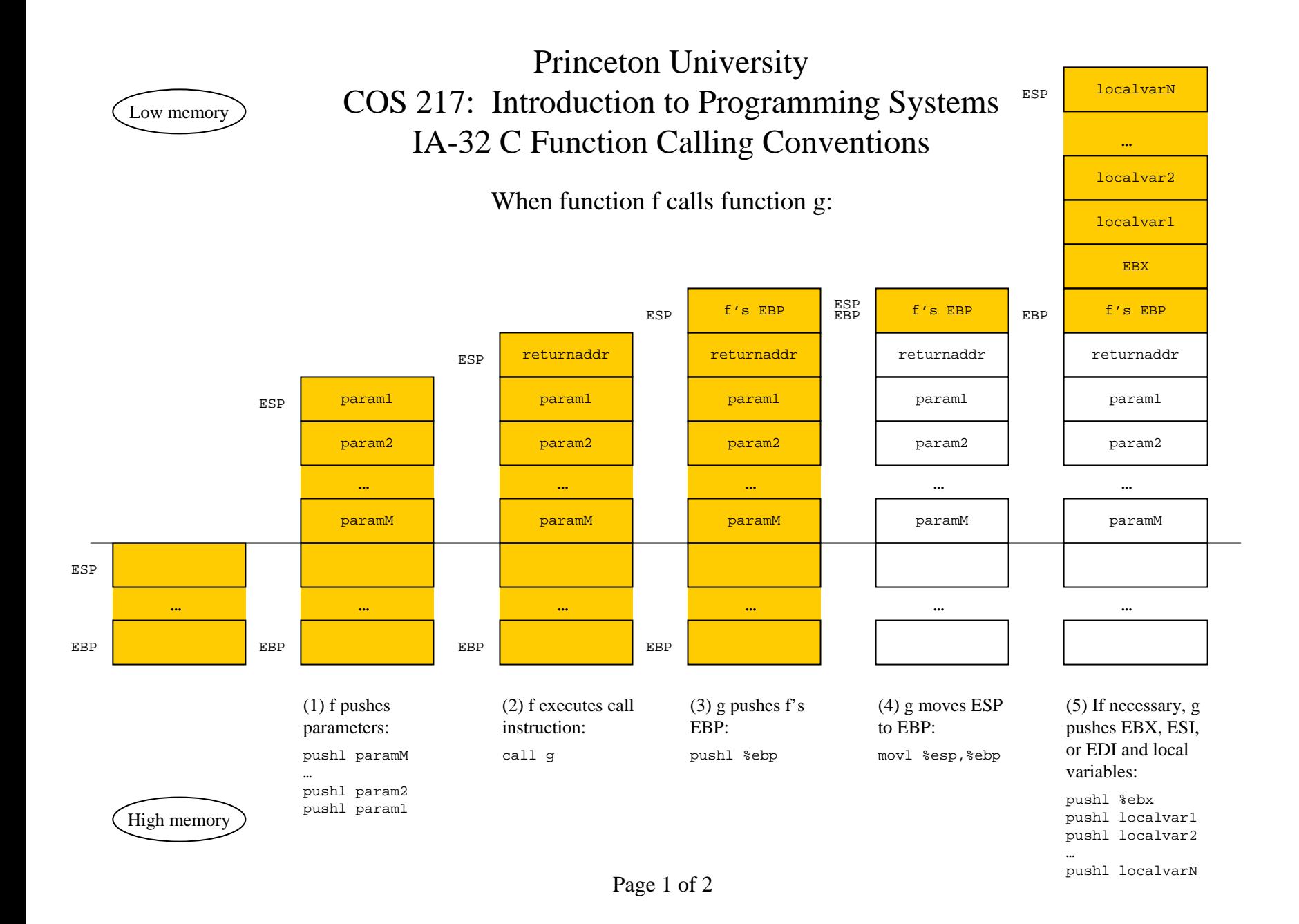

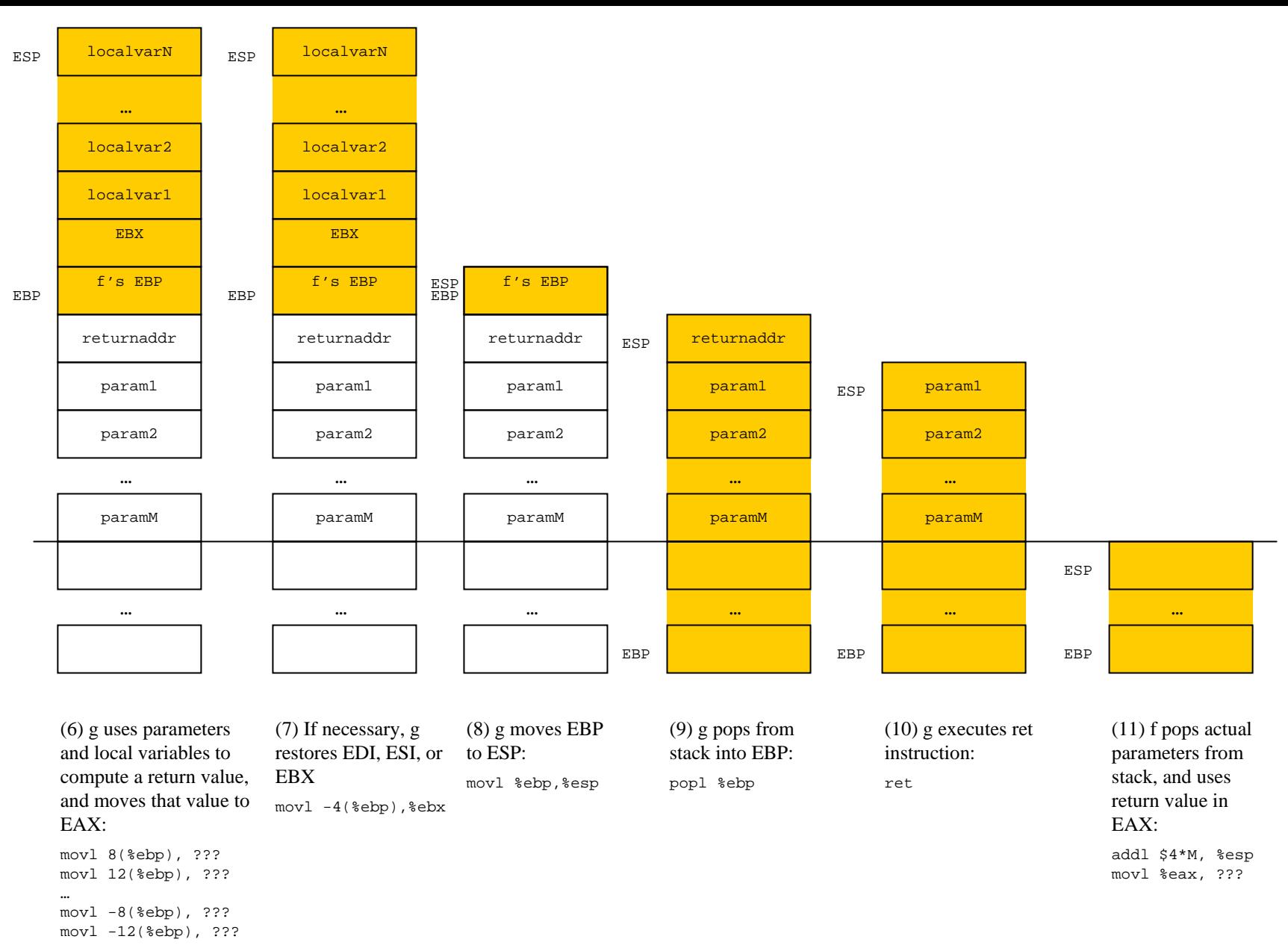

…

movl ???, %eax